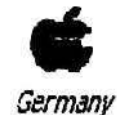

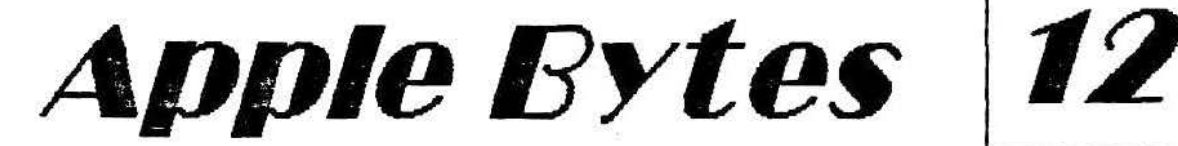

Volume 1, No. 12 The Official Newsletter of the Kaiserslautern Apple Users Associahon (KAUA) and the Ramstein Apple Computer Club (RACC) l Apple 1, Users Edition

# New Company Supports Apple *JI* Computers

Louisville, Kentucky, November 11, 1991 - The formatlon of a company to support the Apple II computer was formally announced today. The Alliance International Incorporated was formed by a group of Apple II users and developers to encourage the use of the Apple II computer in small businesses, the home and in education.

John Majka is one of the founders and is the Acting President of the Alliance International Incorporated. He is also the president of Raptor, Inc., an Apple II software developer and publisher and has had over 10 years experience with the Apple II computer, over five years experience with IBM PCs, three years with the Xenix operating system and two years with the Macintosh.

He said, "From discussions with other Apple II users and with Apple II software and hardware developers, we felt that there was a need to spread the word that the Apple II computer is neither dead nor obsolete. The Apple II, and especially the Apple llGS, is the ideal computer for small businesses, the home and education. As Apple llGS users also know, the Apple llGS is the best currently available computer for<br>the . latest trend in computing Multi-Media. By the way, we are not, in any way shape or form, connected<br>with Apple Computer, Inc. This is with Apple Computer, Inc. This is strictly an effort by Apple II users and developers."

The original Apple computer was developed and released by Steve Wozniak and Steve Jobs of Apple

-

Computer, Inc. in July of 1976. This predated the IBM PC by about five years. While there were "personal" computers prior to what is now called the Apple I computer, they were very expensive even by today's standards and . ware<br>very limited in function. The Apple I very limited in function. The Apple I<br>computer was the first affordable personal computer selling for only \$666.66.

In April of 1977, the first Apple II computer was introduced at the West Coast Computer Faire. According to Apple Computer, Inc., "It was the first personal computer to generate color graphics and include a keyboard, power supply, and attractive case." It sold for \$1,298.

In October, 1979, Personal Software, Inc. released VisiCalc for the Apple II. This spreadsheet program, the forerunner of Lotus 1-2-3 and several others like it, made the Apple II the first business personal computer. Later WordStar added sophisticated word processing capabilities to the Apple II and OBase II added database capabilities to it.

On October 16, 1986, Apple Computer, Inc. introduced the Apple IIGS, a brand new type of computer which "pushed the envelope· *d* the state-of-the-art and featured enhanced graphics and sound. Unlike the Macintosh, the Apple llGS continued the Apple II tradition by being able to run almost all of the existing Apple II software.

In addition, because of its 16-bit architecture, high speed CPU, and enhanced graphics ability, it was able to use a Graphical User Interface, similar to that used by the Macintosh computers, for Apple llGS specific software. Apple II users now have the best of both worlds and can switch between them at the click of a mouse button.

Development of the Apple llGS operating system continues at Apple Computer, Inc. Around the early part of January, 1992, Apple llGS System Software 6.0 is expected to be released. This latest version of the Apple llGS Operatino System will allow Apple IIGS users to<br>read from and write to read from and write Macintosh-formated disks directly, and read-only from two older Apple <sup>11</sup> operating systems, Apple Dos 3.3 and Apple Pascal

The ability of the Apple lie and the Apple llGS is expected to be further enhanced with the addition of Apple's SuperDrive. The SuperDrive also has the ability to read and write MS-DOS (IBM PC) formated disks. While this will not give the Apple lls the ability to operate Macintosh or MS-DOS software, it will give them the ability to easily transfer data files between the three major personal computer operating systems, MS-DOS, Macintosh, and Apple ProDOS, without the need of a special file transfer program.

Mr. Majka said "When the words 'Apple computer' are mentioned, the first thing people think of is the Macintosh computer. One goal of The Alliance International Incorporated is to get them

Board of Directors:<br>Dave Pollock, *President* Bill Woodhouse, *Secretary/Treasurer* Michael Berger, *Librarian*<br>ver and Don Conger Michael Walling, *II+/IIe/IIc Librarian* NATO/MAUG Reps: Dick Thayer and Don Conger

The KAUA/Apple J[ GS meets every 2nd Sunday rt the month at 1 :00 p.m. at The Hacienda in Einsiedlerhof. ·-·-· next meeting is on January 12. The RACC meets every 3rd Wednesday of the month at 7:00 p.m. at the Rmnstein AB Recreation Center.

........ next meeting is on January 15.

( Volume 1, No. 12

to think 'Apple II and Macintosh,'<br>·instead. The Apple II is a great instead. The Apple II is a great deserves recognition."

Another goal of The Alliance International Incorporated is to encourage developers of Macintosh and MS-DOS software to develop versions for the Apple llGS also.

.. Mr Majka also said that "Programming the Apple llGS is better than programming the Macintosh or for Windows 3.0. While the appearance of the Graphical User Interface operating systems is virtually the same to the user, the Apple llGS tools make programming much easier and much faster. Much of the 'grunt work' such as dragging windows, is performed automatically by the Apple llGS and does not have to be specifically programmed.

ihus, software for the Apple llGS can be developed faster and at lower cost. However, this ability can be turned off and the Apple llGS can be programmed almost identically to a Macintosh. Therefore, Macintosh applications can be easily ported to the Apple llGS.

With a very fast 16-bit CPU {an even faster one is being developed) and the capacity of up to 8 megabytes of RAM available, there is nothing that can run on a Macintosh or 'DOS' PC that can not run on an Apple llGS and maybe better. We have already asked several Macintosh developers to consider porting their software to the Apple llGS. The future looks very good for the Apple<br>II "

The Alllance International Incorporated is dedicated to the support of the millions of Apple II users around the world. "We're just getting started. We have some ideas but what we really need is for current ard future Apple <sup>11</sup> owners to write to us and tell us what they need, what they would like us to provide," Mr. Majka said.

The Alliance International Incorporated can be reached at P.O. Box 20756, Louisville, Kentucky 40250. Contact: John R. Majka (502) 491-6828.

Editor's Note: This press release came from America Online. (This article was reprinted from Club Apple User Group's<br>**Apple Byte**)

---000---

### Other Issues

The Christmas Parties that we celebrated turned out to be complete successes -- we had two *of* them; first at the Hacienda then a second one at the Ramstein Rec Center (to catch those who couldn't make it the first time). Everyone had a real good time.

At the Hacienda, Dave Pollock was going to demo the latest from Roger Wagner Publishing, HyperStudio version 3.0. However, the power supply wasn't stable enough for his system so we.<br>weren't able to see this excellent program. But he will demo it to us eventually.

Bi11 Edwards, a school teacher from Sembach, also told us some of the exciting things they do with HypetStudio and desktop publishing on the GS. Perhaps, in one of our meetings, he might show us some of the stacks they've made.

On the other hand, Jennifer Woodhouse (Bill's 12 year old daughter) demonstrated what ytlu can do with "Cartooners" -- a fairly slick program where you can create stories using cartoons. The software is available from Big Red Computer Club for \$ 15. Check with Michael Berger for ordering<br>info.

 $--- 000 ---$ 

Our Newsletter Swap exchange program proved to be quite successful also. We received ACES Bits and Bytes edited by Dr. Stan Feller, an Apple users· group of 250+ members with 5 chapters from Miami to W. Palm Beach, Florida. They produce their entire newsletter on a 5 1/4 disk. Their cover page was pretty *ntty* realty, and the articles are substantive. Putting the newsletter on disk, of course is our future goal  $--$  as soon as we figure out how to do it, then we shall.

From Casper, Wyoming, Casper Apple Users Group's *CAAUG News* sent us their newsletter (again on 5 1/4 disk), edited by Dwight & Mary Lynn Parrill. As a matter of fact, the Epson FX-80 or LX-80 printers information came from them {see article elsewhere in this issue).

Our lead story for this issue came from

**Apple Byte, Club Apple User Group's** newsletter from Charleston, West Virginia, edited by Charles Szasz.

From Texas, we received the San Antonio Appleseed Newsletter. edited by Ray Merlin. He sends a special invitation to our members who may be transferring to the San Antonio area to look them up.

We also received Scarlett, the Big Red Computer Club publication and GS+ Users Group Connection magazine.

Any of these publications and newsletters are available for your reading pleasure. Please call any of the club officers for availability.

 $--- 000 ---$ 

Hints on the Epson FX-80 Printer

by Bob Wolff Farmers Insurance 255 Ygnacio Valley Road Walnut Creek, CA 94596

This information may be some help to those of you who have Epson FX-80 or LX-80 printers, or any printer which allows you to change the print style (emphasized, double, elite, condensed, etc.) from the panel button on the printer.

was having trouble getting AppleWorks to print the type of print style I wanted. For example, say I wanted the first line of my document both bold and pica double width and the rest of the document pica regular double bold, I could not do it from AppleWorks. AppleWorks only likes to print one line in bold.

I solved this problem by using the "PH: Pause Here" selection in the formatting options mode (Open-Apple O). I use the "Pause Here Selection" at the start or any place within a document where I want to change the print style. The printer stops printing and gives me a chance to change the print style from the printer then hit return and continue printing. I combine print styles selected from AppleWorks and from my printer.

This method works great for any printer which allows you to change the print style from the panel button on the printer, like the Epson FX-80+, or any ( Volume 1, No. 12

Apple Bytes

December 1991 page 3

Epson equipped with MX plus or Finger Print by Oresselhaus.

Incidentally, we have found the Dresselhaus plug-in modules which allow you to change Epson printer styles from the printer work very well. They are coming out with some new modules for the Epson FX-series printers which will<br>allow 16 panel button printer changes, including near letter-quality print. The name of this utility is Finger Print LetterWriter. If you want more information on it write to Dresselhaus, 837 East Alcosta Ave., Glendora, CA 91740, (818) 914-5831.

 $--- 000 ---$ 

The Programmers· Cheer???

Shift to the Left, Shift to the Right ! Pop up, Push down, Byte, Byte, Byte !

 $--- 000 ---$ 

Our newsletter, "Apple Bytes", needs more writers and articles aside from Dave Pollock and Bill Woodhouse. Send in your articles, letters, whatever, to Bill and we 'II publish it. Remember this is your newsletter and you have as much say so on how it's run as the next member of the club.

By the way our newsletter is public domain (freeware), etc. Feel free to copy and give them to your friends.

 $--- 000 ---$ 

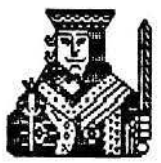

From the Prez...

So, You Want a RAM Upgrade?

It's about time! Most programs work with 1 Meg or less, and Appleworks GS works best with 1.25 Meg or more. Even HyperStudio 3.0 works on only 1 Meg. So why upgrade?

Well, the Apple IIGS, like most, will use what's available to accelerate access time. It will try to anticipate what you need, and store that in RAM for future use. RAM is also used for processing,<br>such as mathematical functions, saving files, and managing windows and multiple pages, and may cause stored information to be discarded.

For example, you could run Appleworks GS with 1.25 Meg, but after about 10 pages *c:I* word processing in one document, or less if doing page layout<br>simultaneously, you would be out of memory. This is bad, because it usually takes RAM to save as well, and you may be in a position where you can't even save what you've done. With 3 Meg of RAM, you can do 30 to 40 pages and multiple windows, and never have a memory availability problem. Access time is accelerated because more of the program will automatically be stored in RAM.

Another popular use for RAM when you have plenty is to allocate some RAM as a Cache, and copy your system or favorite program into it after boot. This

eliminates disk swapping if you don't have a hard disk, or only have one disk drive. There are already articles on how to do this.

Now, what are the options? Many people sell RAM upgrades, and prices vary widely. I've attempted to collect some options for you. Some cards allow you to continue using the Apple expansion card simultaneously. They are indicated with a Yes in the line preceded by Slot? (Please see Figure 1).

You shouldn't necessarily take it for granted these are the best deals. They were the best I could find, hut prices always· change. Quality Computers. has an exceJlent reputation for price matching, and orders called in normally arrive within a week.

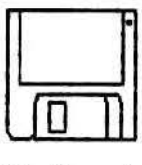

## Software News

By the way, our Beagle Buddy (Beagle Bros liaison) in the group (Bill

Woodhouse) can update any of your TimeOut TM Applications software to the latest versions. Of course, these updates only apply to registered owners of these software.

--- 000 ---

Seven Hills Software announces its newest product for the Apple IIGS.<br>"**Formulate**" easily produces mathematic and scientific formulas that teachers and students can include on worksheets, tests, and papers. Printing can be done directly or formulas can be

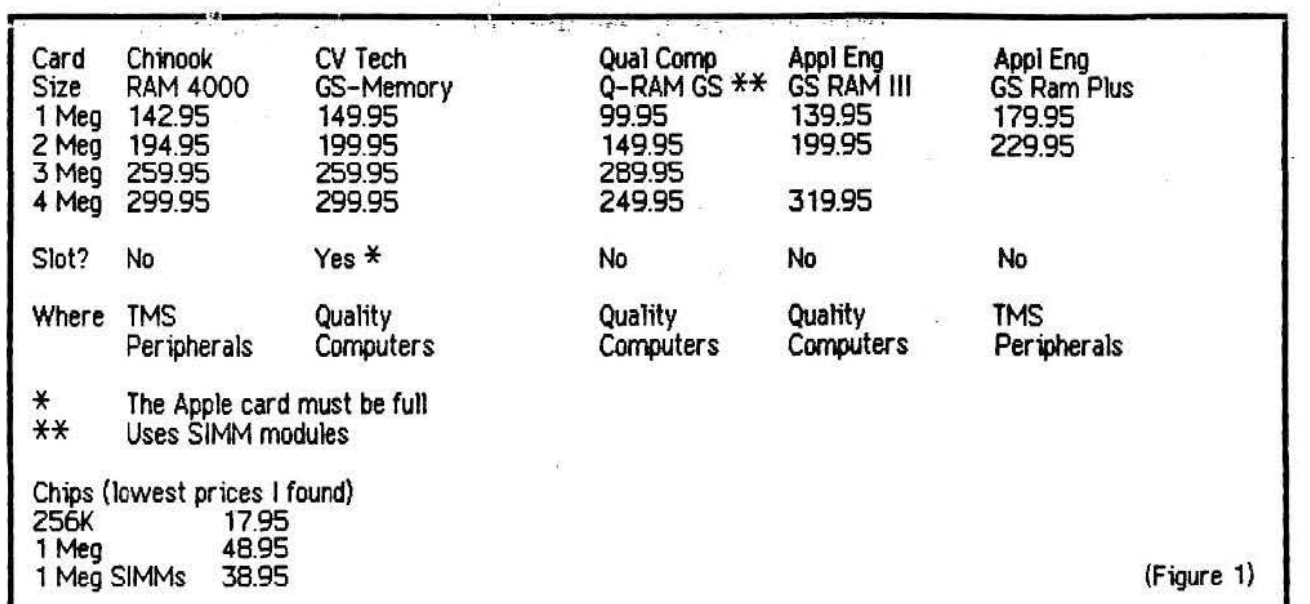

. . str ...

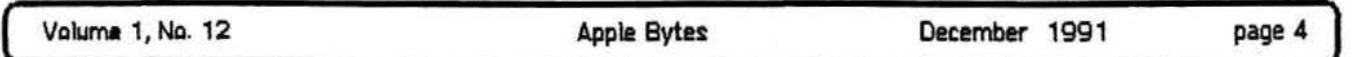

exported to popular word processing, desktop publishing, and painting Formulate intelligently knows when something is missing from a formula, plus symbols automatically scale to fit added expressions. A variety of symbols are available from easy-to-use pull down menus.

Formulate requires an Apple llGS with 1MB memory, one 3.5" disk drive, and any printer that works with GS/0S software. Formulate is compatible w1th GS/OS programs (e.g. AppleWorks GS, GraphicWriter Ill, BeagleWrite GS, Platinum Pain), otc.) and all otsidard<br>IIGS fonts.

 $--- 000 ---$ 

WestCode Software announces Pointless<sup>TM</sup> for the Apple IIGS. Based on Apple's new True Type<sup>11</sup> outline font technology. Pointless eliminates unsightly text with jagged edges. With Pointless, letters displayed oo the screen appear smooth, crisp and clear

at even the largest point sizes.

Pointless also improves printed output including the ImageWriter and DeskJet. These printers typically need 2, 3 or 4-times size fonts to generate<br>high-quality text. Pointless will high-quality text. Pointless will automatically generate characters at any point size needed, providing impressive laser-sharp text. And, with TrueType fonts, GS users no longer need reducing the amount of disk space used.

PiJintless works tr •• 11sparently wi <sup>h</sup>any GS program, 'including favorites like GraphicWriter III and Platinum Paint. Graphic writer in and Platinum Paint.<br>Once the Pointless INIT/CDEV (control , We sell blank 3.5 disks for \$1.00 a disk, of directors know. ~ne ~v~~ kind~~ int~ GS OS~~~~~~~~~~~~~- ·· ~~~~ ~~~~ System Folder, your TrueType fonts show up in the font menu along with your other GS fonts.

TrueType is the new font standard on the Macintosh, with System 7.0 and on PCs with Windows 3.1. Now GS users can join the TrueType club and share the benefits of this new font technology. Included with Pointless are a variety of popular TrueType fonts to help users create great-looking pages immediately.

Pointless is the latest in a long list of outstanding programs written by Alan Bird, creator af WestCode's lnWords OCR (Optical Character Recognition} software and the Beagle Bros' TimeOut enhancement technology for AppleWorks.

Established in 1990, WestCode Software has earned a reputation for<br>quality, innovative productivity productivity software through the success of their<br>InWords OCR software, introduced InWords OCR software, introduced We can re-ink your ImageWriter<br>earlier this year. ribbons. The costs are: Black - \$1.00

System requirements for Pointless:<br>Apple GS/OS System 5.04 or later. Appropriate printer drivers required. Do nthese is echeduled for release this Fall and will have a retail price of \$69.95.

### Club Services

The following Seven Hills Software products may now be ordered through the ckltl's "Partner": GraphicWriter Ill 1.1 (\$70), a savings of over \$40 on normal retail price; Disk Access 1.0 (\$27.50); Express (\$27.50); Font Factory GS 2.0 (\$22); Independence 1.0 (\$22) and, SuperCoovert 3.01 (\$22).

Beagle Bros' TimeOut Applications can be updated by the club's Beagle Buddy for a buck! Send in your original disk to Bill for updating.

We also have a ThunderScan (belongs to the club) which you may borrow. Check with Michael Berger for availability.

Any Public Domain disk in the library costs \$3.00 (for 3.5 disk version) or \$1.00 (for 5 1/4 disk version). Any shareware fees are to be paid to the software author directly. A2-Central disks are \$7.00 per issue.

Apple  $\int$  Club Box 18 Ramstein Rec Center APO AE 09094

APO  $A \in O 9063$ 

CMR 420, Box 525

 $Jin$  Clark

د سم

 $\frac{1}{\sqrt{2}}$   $\frac{1}{\sqrt{2}}$   $\frac{1}{\sqrt{2}}$   $\frac{1}{\sqrt{2}}$  $\frac{1}{\sqrt{2}}\int_0^1 \frac{e^{i\omega t}}{(2\pi)^2} e^{-i\omega t} dt$ 

\$8.50 for ten disks, or \$21.00 for 25 disks.

5 1/4 Floppy disks are \$8.50 for 25 disks.

The prices for new ribbons: Black ribbons cost \$3 each while color ribbons cost \$8 each.

ribbons. The costs are: Black - \$1.00 each and Color - \$2.00 each.

Any comments, questions, gossips, etc. can Dave Pollock, 06374-3134, Michael Berger, 06371-70736, or Bill Woodhouse, 06371-43202.

## Classified Ads

Note: The price for this space is just right -- it's free. However, the items for sale are not. These are really good buys, if you can use them....

We have two Apple Memory Expansion Cards with 256K and an Apple Memory Expansion Card with 512K. Make us an offer we can't refuse.

A fully populated Apple Memory Expansion Card (filled up to 1 meg) and an Apple SCSI Card, \$100 each or best

affer.<br>Also, "ThunderScan", a scanner for the Apple ][GS - \$150.00 (used one time).

We also have two SCSI cards for the CMS hard drives.

Wanted: An Apple IIGS with 3 1/2 and 5 1/4 disk drives for club use. If you know of someone who just wants to rid themselves af a GS (or donate it to a disks are \$7.00 per issue.<br>
We sell blank 3.5 disks for \$1.00 a disk, of directors know.

 $= P.0.$